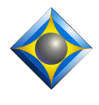

# Total Eclipse Dictionary Entries for Punctuation

Keith Vincent – Houston, Texas – www.KVincent.com – March 17, 2010

What follows is a short guide to improving dictionary entries for punctuation with Total Eclipse. Small changes can have a great impact.

For instance, using  $\{\hat{ } \}$ , would simply tell Eclipse to attach a comma, without checking to see if a comma had already been written. It is much better to use  $\{\}$  as the definition for your comma because that will enable Eclipse to override another comma that you might have already inserted.

A less obvious example: Using  $\{^{\wedge}$ 's} as the definition for your apostrophe will enable Eclipse to tuck the 's inside quotes. Thus, you might have a dictionary entry for "New York Times" and if the  $\{^{\wedge}$ 's $\}$ were the next entry to translate, the result would be "New York Times'" -- which would not happen if you used 's or  $\{s\}$  to define your apostrophe.

For each dictionary entry in this chart, I also indicate the metadictionary entry that should be a part of your user settings. If you find that one of your punctuation entries does not work as indicated here, it may be that a metadictionary entry needs to be tweaked as per this guide.

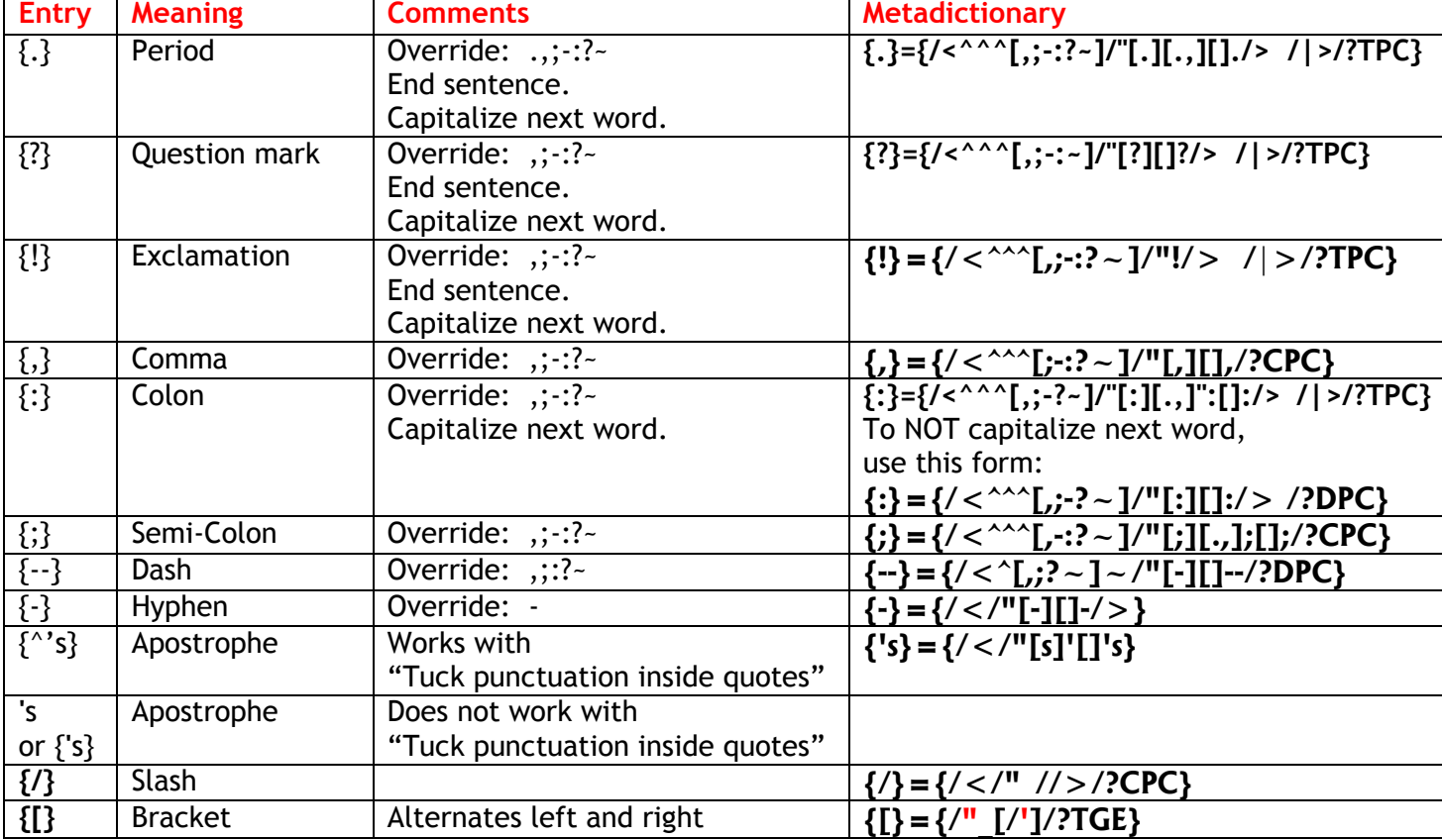

### Basic Punctuation

### Eclipse Punctuation Summary - 2

Dictionary entries for conditional or "soft" punctuation end with a question mark and are surrounded by braces. In effect, Eclipse asks itself whether to insert the punctuation mark.

Here's an example: {,?}you know{,?}

If this entry occurs immediately after you have already written a comma, Eclipse will not insert the "soft" comma. Thus, there is no risk of having two commas in a row.

If this entry occurs at the start of a sentence, Eclipse will not insert the comma because a sentence cannot start with a comma.

If a new sentence or paragraph begins immediately after this entry, Eclipse will remove the comma because it is a "soft" comma. Thus, the current sentence or paragraph would not end with a comma. Instead, "you know" would be followed by a period or a question mark, as appropriate.

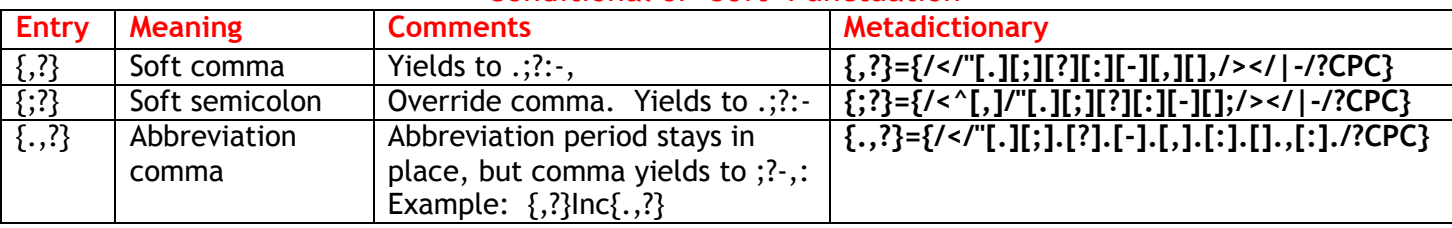

### Conditional or "Soft" Punctuation

### Spacing and Capitalization

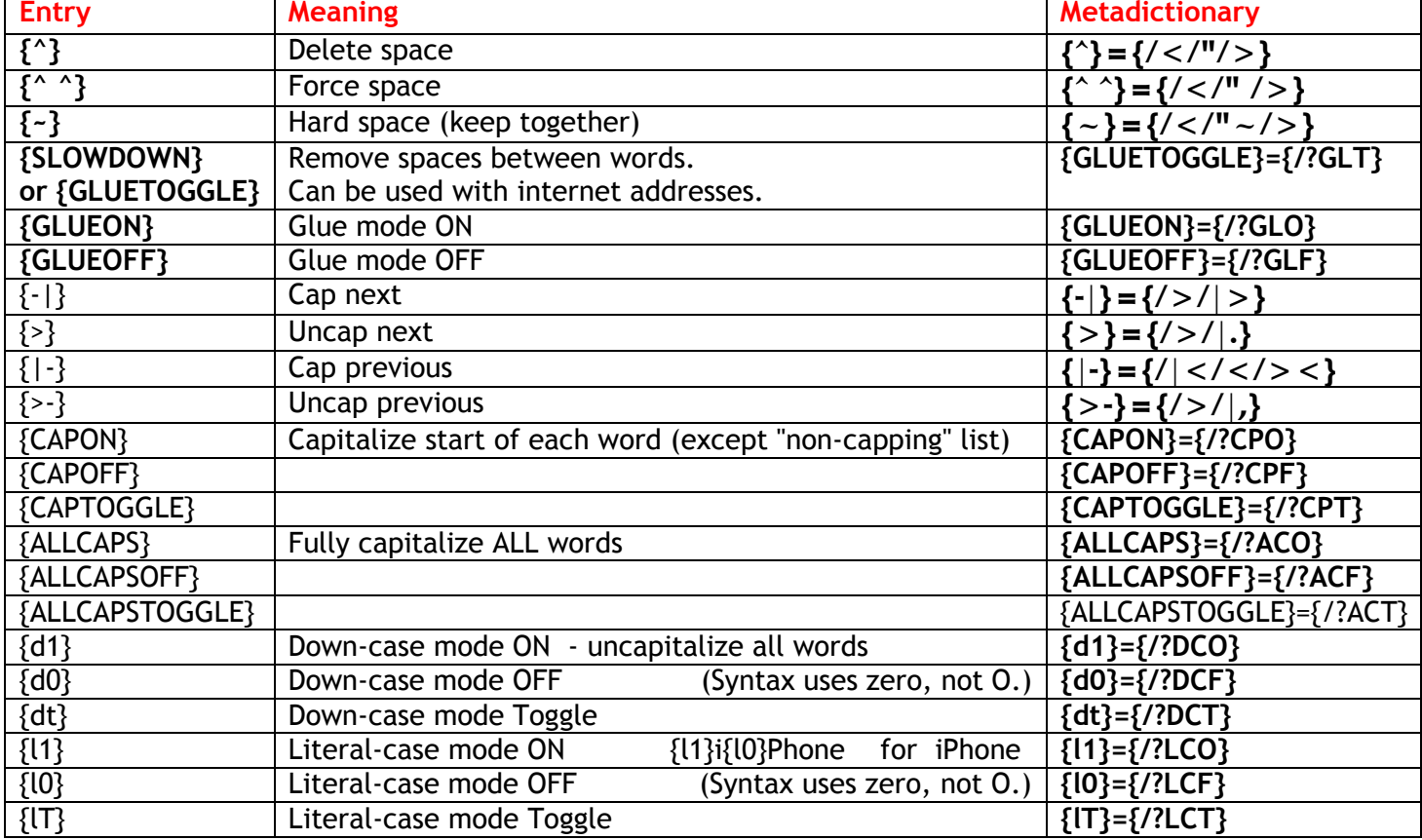

Small changes also have great effect when it comes to parentheses and quotation marks.

Do not define your parentheses as ( $\{\hat{ } \}$  or  $\{\hat{ } \}$ ) because this will not pass through the appropriate spacing or capitalization. These incorrect entries would only tell Eclipse to remove a space in order to insert a parenthesis. Thus, a word in parentheses at the start of a sentence would not be capitalized. Likewise, a new sentence that starts after parentheses would not be spaced over and would not be capitalized.

 $\{\{\}\$ is how one defines toggling or "intelligent" parentheses within Eclipse. Such parentheses alternately open and close. You may find this quite sufficient, but the other entries on this list offer additional control.

Each of the items in this list is a single dictionary entry, even if it contains multiple translation commands. However, you can use multiple steno strokes. For example,  $\{3\}$ might be written with the two steno strokes STPH-FPLT STPH or with just the one steno stroke STPH\*. Use whatever steno stroke(s) you actually write.

These entries can also be combined with text. Let's say that you write SHO\*EG when a document is pointed out. Here are three possibilities:

 Incorrect: (showing) - capitalization would not pass through at start of sentence Correct:  $\{$  ( $\}$ showing $\{$ )  $\}$ 

Correct, and capitalizes following word:  $\{$  ( $\}$ showing $\{$ )  $\}$  {  $\{$ }

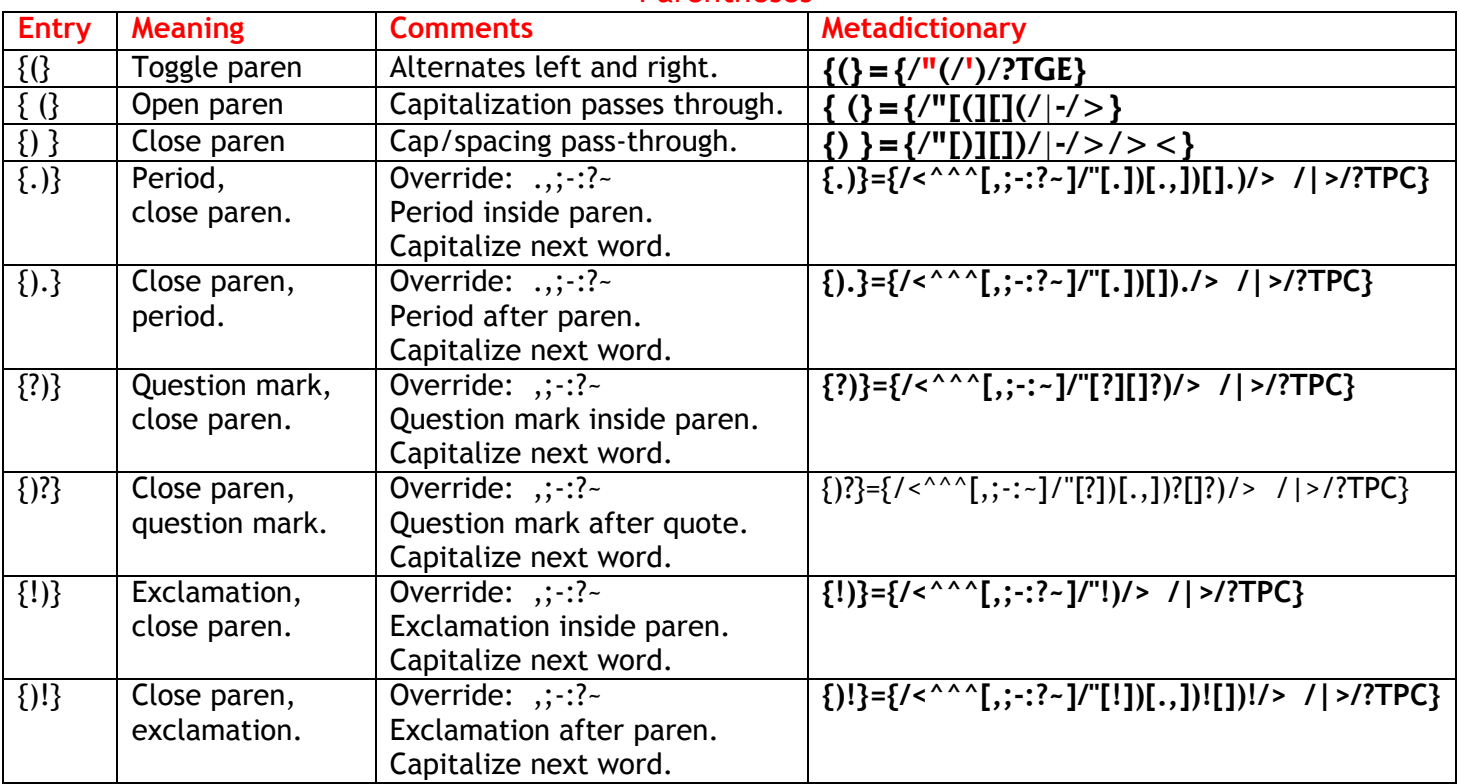

## **Parentheses**

Do not define your quotation marks as " $\{^{\wedge}\}$  or  $\{^{\wedge}\}$ " because this will not pass through the appropriate spacing or capitalization. These incorrect entries would only tell Eclipse to remove a space in order to insert a quotation mark. Thus, a word in quotes at the start of a sentence would not be capitalized. Likewise, a new sentence that starts after a quotation mark would not be spaced over and would not be capitalized.

 ${\bf T}$  is how one defines toggling or "intelligent" quotes within Eclipse. Such quotation marks alternately open and close. You may find this quite sufficient, but the other entries on this list offer additional control. For instance, even if "Tuck punctuation within quotes" is ON, the period in the  $\{^{\mathsf{II}}\}$  entry would stay after the quotation mark.

Each of the items in this list is a single dictionary entry, even if it contains multiple translation commands. However, you can use multiple steno strokes. For example,  $\{T\}$ might be written with the two steno strokes STPH-FPLT KW\*GS or with just the one steno stroke STPH\*Z. Use whatever steno stroke(s) you actually write.

These entries can also be combined with text. Let's say that you write SA\*EUD at the start of a quoted statement. Here are two possibilities:

 Incorrect: said, "{^} - automatic capitalization would NOT occur Correct: said{, "} - automatic capitalization would occur

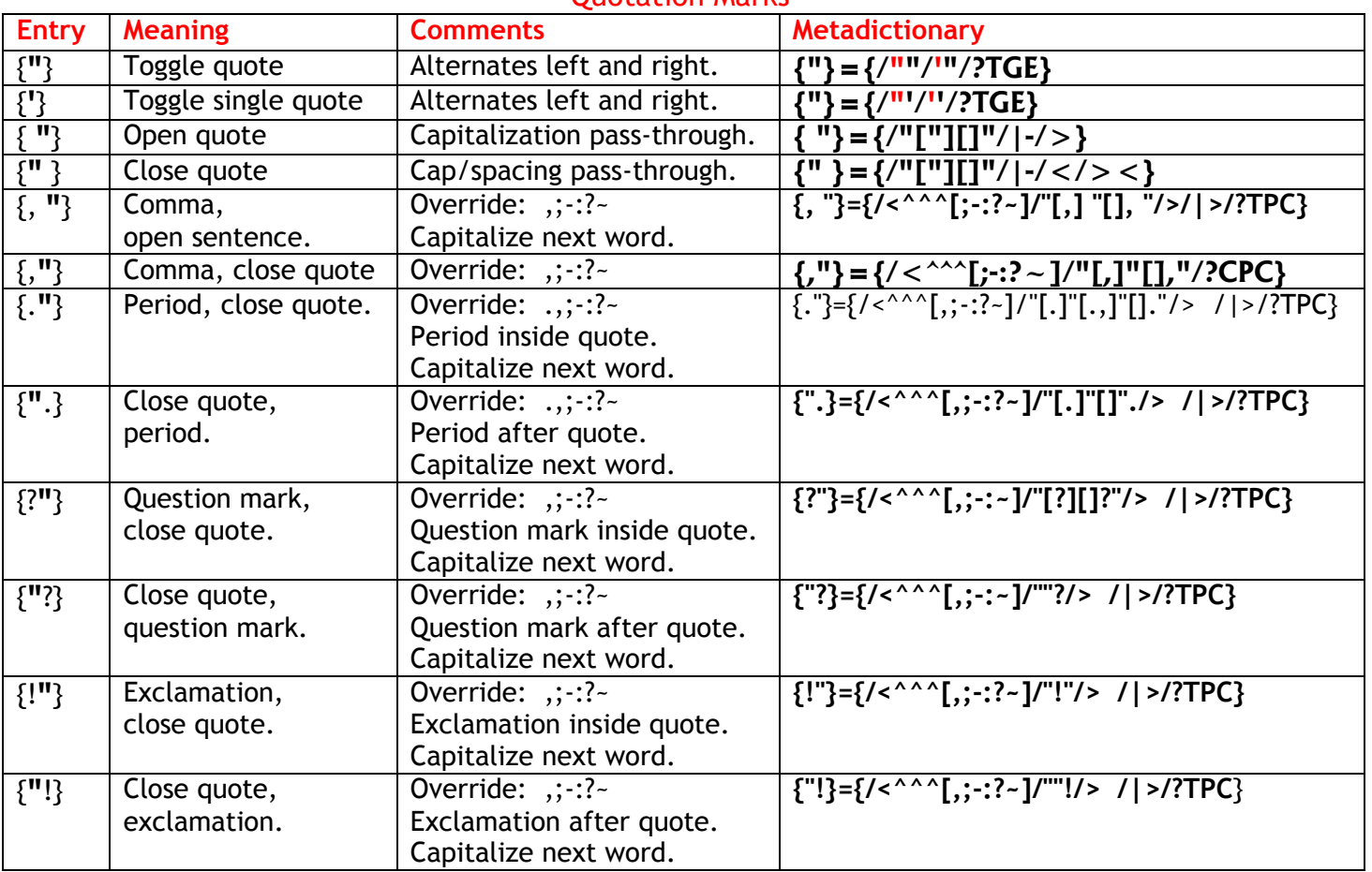

#### Quotation Marks